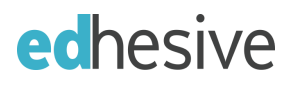

# **Coding with Python: Technical Requirements**

Everything you need to know about getting set up with Edhesive's Intro to CS (Python) course can be found below. If you have further questions, please reach out to [support@edhesive.com](mailto:support@edhesive.com) or search our Help Center

### **Hardware Requirements**

### **Screen Size**

The course is best viewed at a minimum of 1024x600, which is the average size of a notebook computer. The interface was optimized for desktop displays, so using small form factors such as phones may not provide a pleasant user experience.

#### **Operating System**

- Windows 7 or newer
- Mac OS X 10.6 or newer
- Chrome OS (Linux)

### **Computer Speed and Processor**

- 1 GB of RAM or more
- 2 GHz processor or higher

### **Internet Speed**

Minimum speed of 512kbps

### **Supported Browsers**

We recommend always using the newest version of any browser. Supported browsers include:

- Internet Explorer 11 and Edge or newer
- Chrome 45 or newer
- Safari 8 or newer
- Firefox 40 or newer

## **Accessibility**

#### **Screen Readers**

We recommend always using the latest version of any screen reader. Please note there is no screen reader support for this course in Chrome.

- Macintosh:
	- VoiceOver
- PC:
	- JAWS
		- NVDA

### **Closed Captioning**

Edhesive does not currently have Closed Captioning available on the videos for this course at this time.

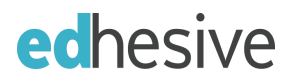

# **Using Tablets and Chromebooks**

Edhesive works great on Chromebooks and no workarounds are necessary to complete the coursework on a Chromebook.

iPads and tablets are not ideal for the course regardless of the browser being used. The course platform is not fully supported on mobile browsers so features may not function as expected compared to viewing the course in a fully supported desktop or laptop browser.

A workaround for iPads and tablets that some schools have found useful for students who do not have access to desktop or laptop browsers during the day is to watch the videos during class time on their iPads or tablets, and then access a home or shared desktop or laptop after school to complete the coding work.